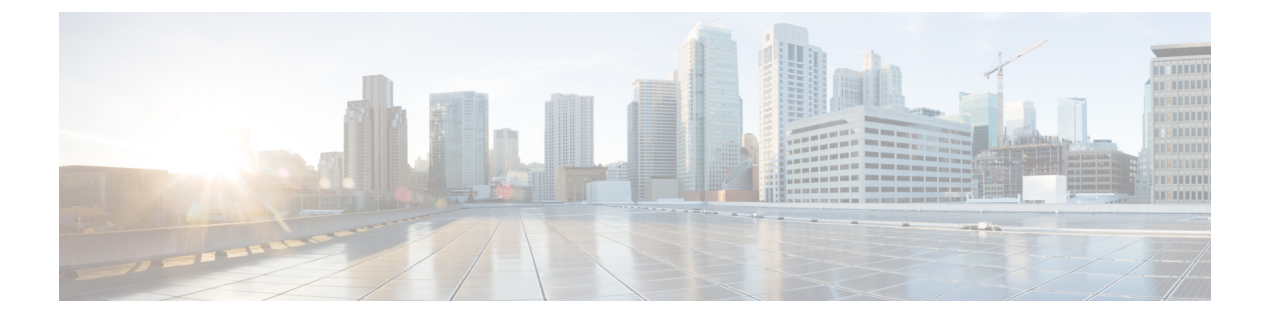

# **EVPN** と **L3VPN (MPLS LDP)** のシームレスな 統合の設定

この章は、次の内容で構成されています。

- EVPN と L3VPN (MPLS LDP) [のシームレスな統合の設定の詳細](#page-0-0) (1 ページ)
- [に関する注意事項と制限事項](#page-0-1) EVPN と L3VPN (MPLS LDP) のシームレスな統合の設定 (1 [ページ\)](#page-0-1)
- EVPN と L3VPN (MPLS LDP) [のシームレスな統合の設定](#page-1-0) (2 ページ)

### <span id="page-0-0"></span>**EVPN** と **L3VPN (MPLS LDP)** のシームレスな統合の設定の 詳細

データセンターの展開では、EVPN コントロール プレーン ラーニング、マルチテナンシー、 シームレスなモビリティ、冗長性、POD の追加が容易になるなどの利点から、VXLAN EVPN を採用しています。同様に、コアは LDP ベースの MPLS L3VPN ネットワークであるか、従来 の MPLS L3VPN LDP ベースのアンダーレイからセグメントルーティング (SR) のようなより 高度なソリューション(SR)に移行するかのいずれかです。セグメント ルーティングは、ユ ニファイド IGP および MPLS コントロール プレーン、シンプルなトラフィック エンジニアリ ング方式、簡単な設定、SDN の採用などの利点のために採用されています。

データセンター内とコア内の 2 つの異なるテクノロジーにより、VXLAN から DCI ノードで MPLS ベースのコアにハンドオフするのは自然なことです。これらのノードは、DC ドメイン のエッジにあり、コア エッジ ルータとインターフェイスします。

## <span id="page-0-1"></span>に関する注意事項と制限事項 **EVPN** と **L3VPN (MPLS LDP)** のシームレスな統合の設定

EVPN と L3VPN (MPLS LDP) のシームレスな統合の設定 の注意事項と制限事項は次のとおり です。

サポートされる機能は次のとおりです。

- -R および -RX ライン カードを備えた Cisco Nexus 9504 および 9508 スイッチ。
- レイヤ 3 オーファン
- VXLAN DC ドメイン内の 256 ピア/ノード
- デフォルトでは、MPLS 拡張 MLDP は有効に設定されています。
- -RX ライン カードでは、デフォルトで 24,000 ECMP ルート。

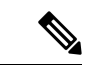

**no hardware profile mpls extended-ecmp** コマンドを入力すると、 モードは4KECMPルートに切り替わります。これは、ラインカー ドが -RX で、ECMP グループに正確に 2 つのパスがある場合にの み適用されます。 (注)

次の機能はサポートされていません。

- サブネットが DC ドメイン全体に拡大する
- vPC
- SVI/サブインターフェイス

#### <span id="page-1-0"></span>**EVPN** と **L3VPN (MPLS LDP)** のシームレスな統合の設定

これらの設定手順は、VXLAN ドメインから MPLS ドメインにルートをインポートして再発信 し、VXLAN ドメインに戻すために DCI スイッチで必要です。

#### 手順

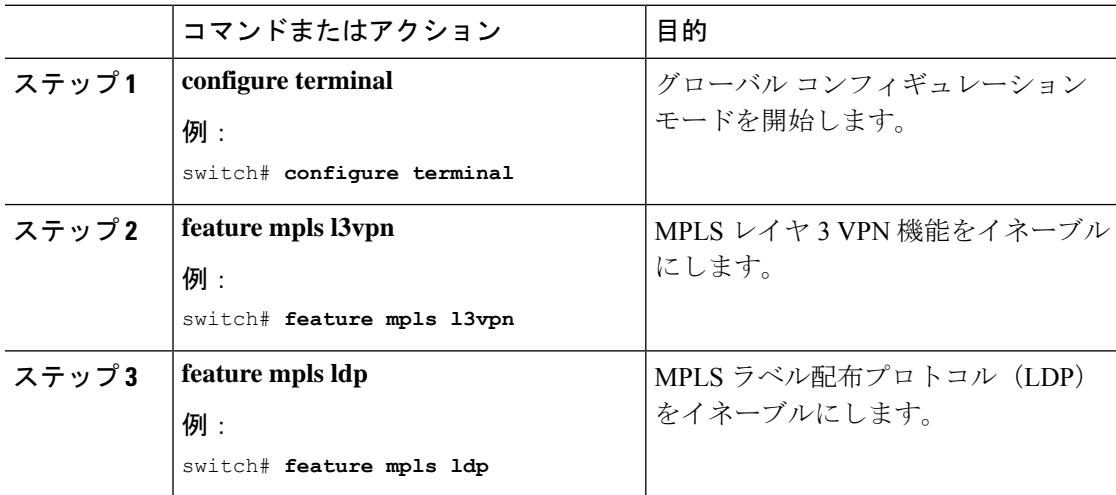

н

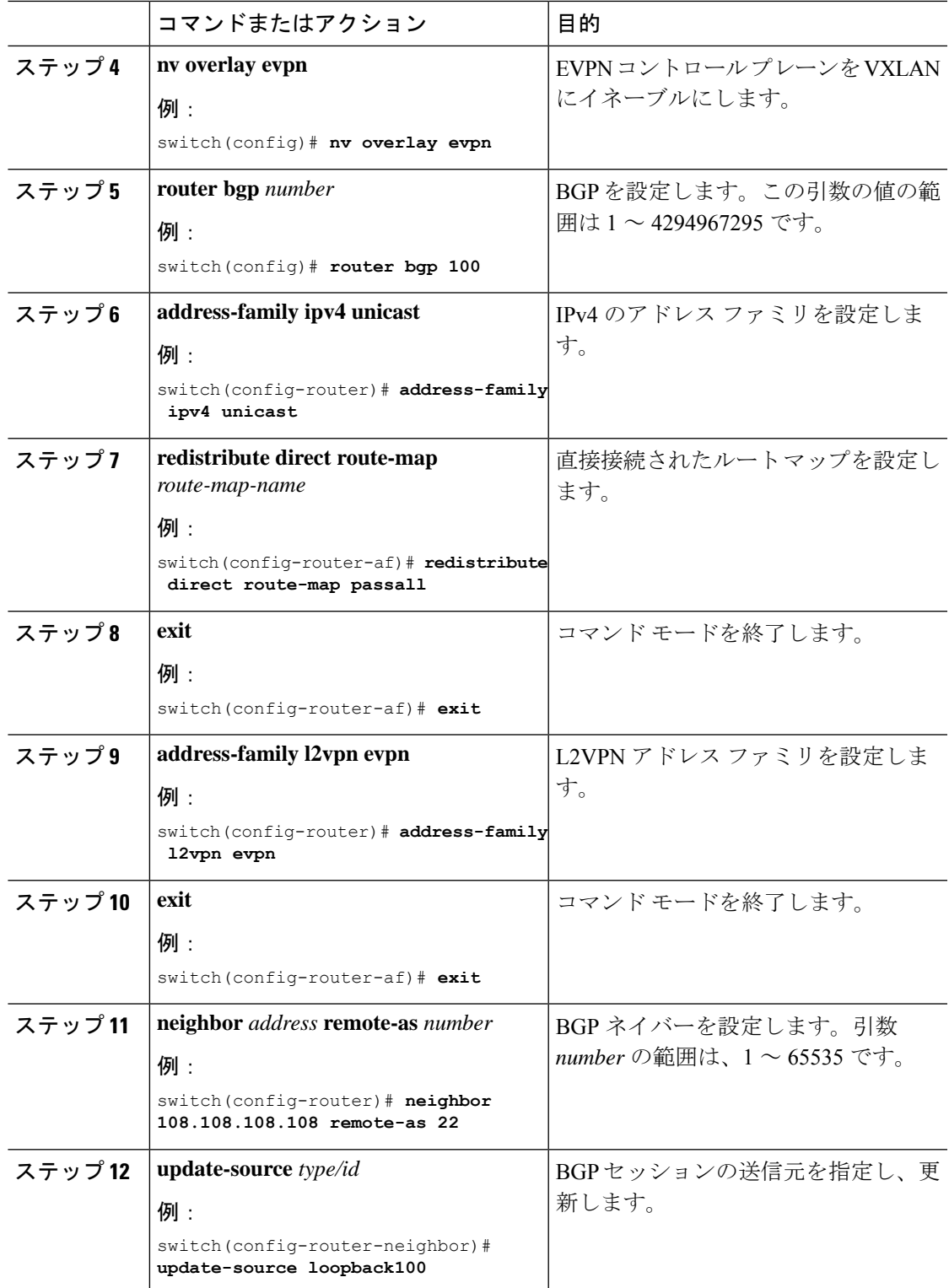

 $\overline{\phantom{a}}$ 

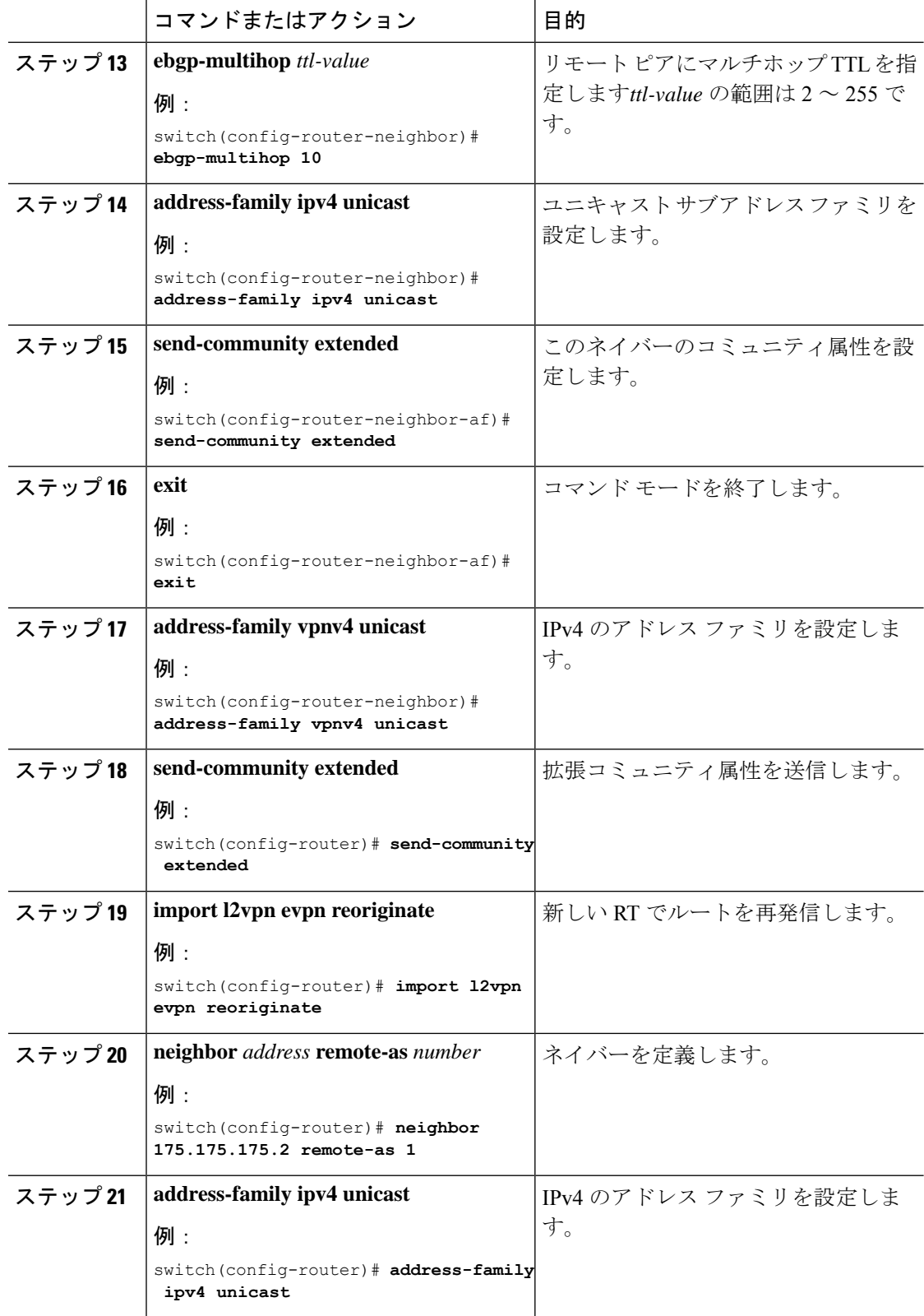

ı

н

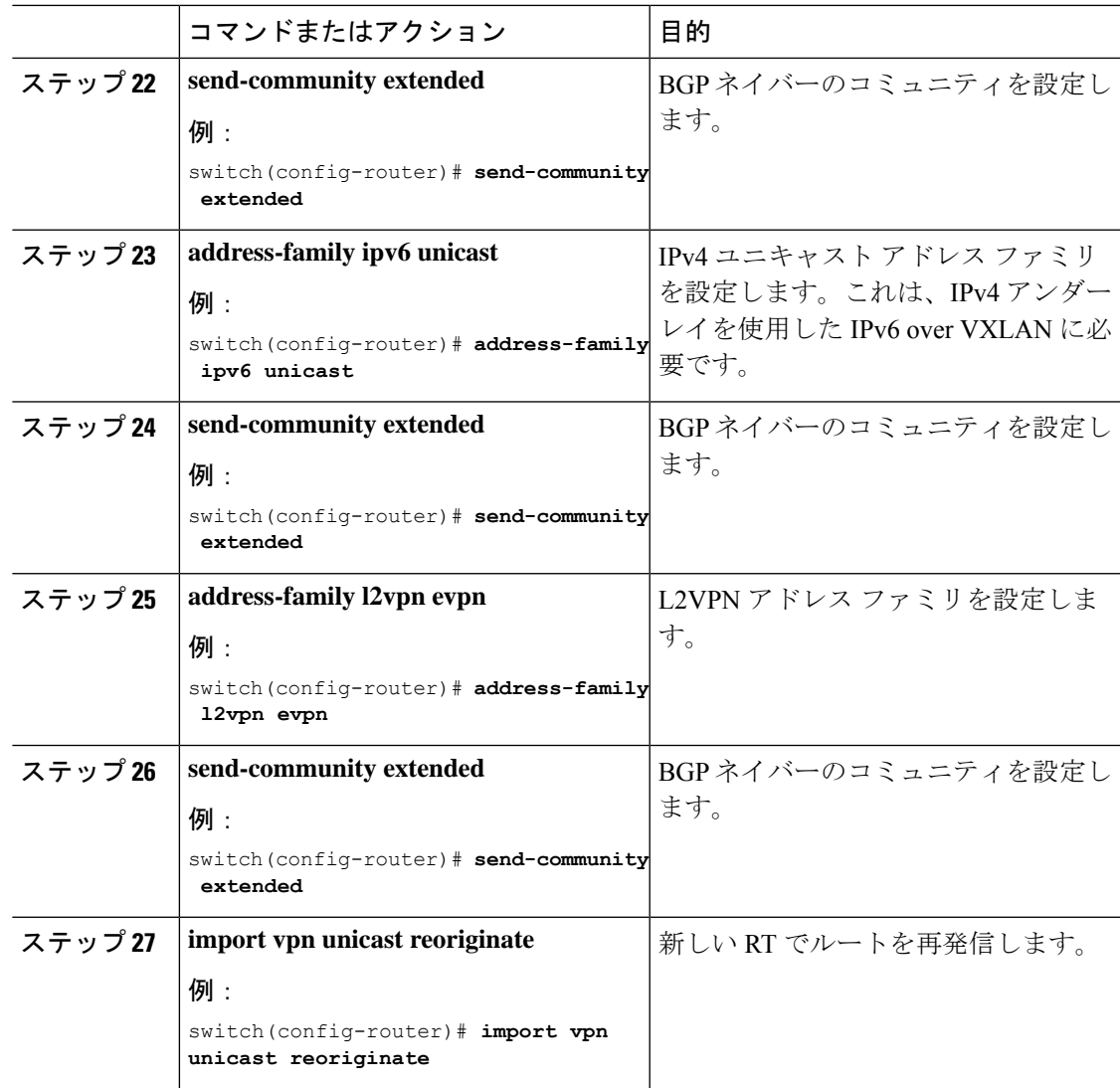

**EVPN** と **L3VPN (MPLS LDP)** のシームレスな統合の設定

 $\overline{\phantom{a}}$